# **Тема 4.4 Программирование на языке MATLAB**

**Вопросы для изучения**

- 4.14 Программирование разветвляющих алгоритмов 4.15 Операторы условного перехода и выбора
- 4.16 Логические операции и выражения

**4.14 Программирование разветвляющих алгоритмов**

Разветвляющийся алгоритм – алгоритм, содержащий хотя бы одно условие, в результате проверки которого ЭВМ обеспечивает переход на один из двух возможных шагов (рисунок 2.3)

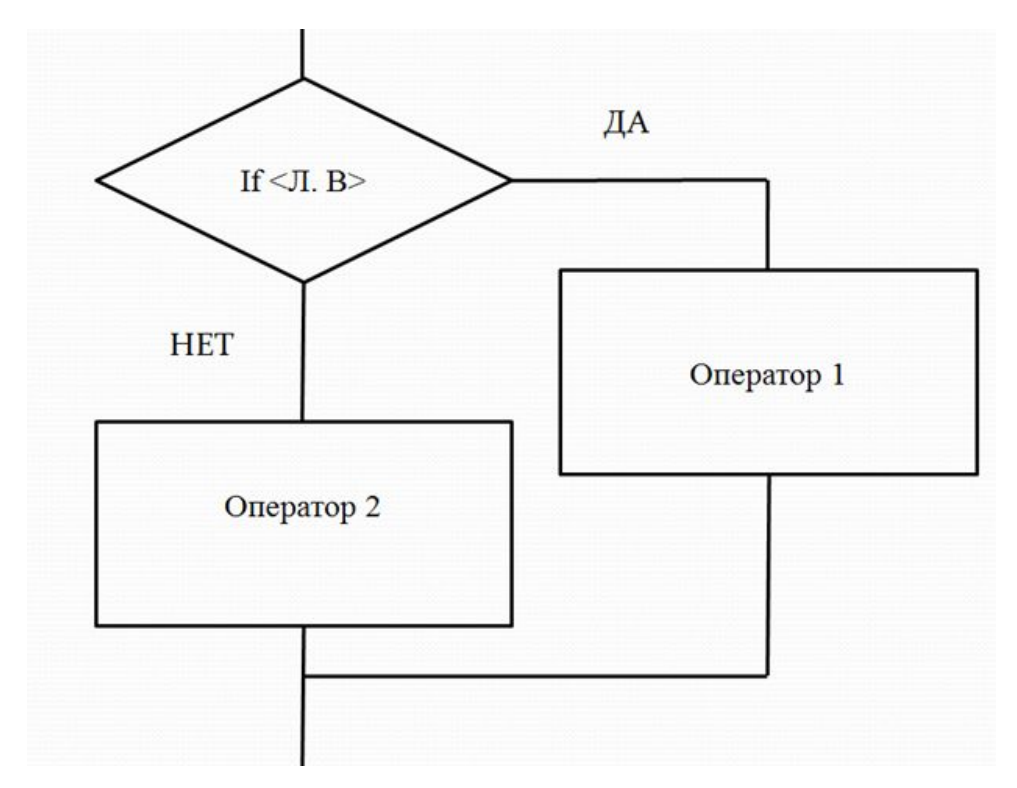

Рисунок 4.1- Разветвляющийся алгоритм

С помощью разветвляющих алгоритмов можно реализовывать логику выполнения операций и создавать повторяющиеся (итерационные, рекуррентные) вычисления.

**4.15 Операторы условного перехода и выбора**

Для того чтобы иметь возможность реализовать логику в программе используются условные операторы, достигая которых программа делает выбор по какому из возможных направлений двигаться дальше.

В м-языке используют:

- условный оператор if;
- оператор переключения switch.

которые позволяют создать гибкий разветвляющийся алгоритм, при выполнении определенных условий выполняется соответствующий блок операторов или команд MATLAB.

Условный оператор if.

Вариант 1. Полная форма 1

**if** Условие 1 Инструкции\_1

elseif Условие 2 Инструкции\_2

else Инструкции 3

### end

где Условие - логическое выражение принимающее значение «истина» или «ложь»

Инструкции - операторы и функции.

Работа:

- если Условие 1 возвращает логическое значение «истина», выполняются Инструкции\_1, и управление передается оператору следующему за оператором if,

- если Условие 1 возвращает логическое значение «ложь», то проверяется Условие 2:

- если Условие 2 возвращает логическое значение «истина», выполняются Инструкции 2, и управление передается оператору следующему за оператором if,

- если Условие 2 возвращает логическое значение «ложь», выполняются Инструкции 3, и управление передается оператору следующему за оператором if,

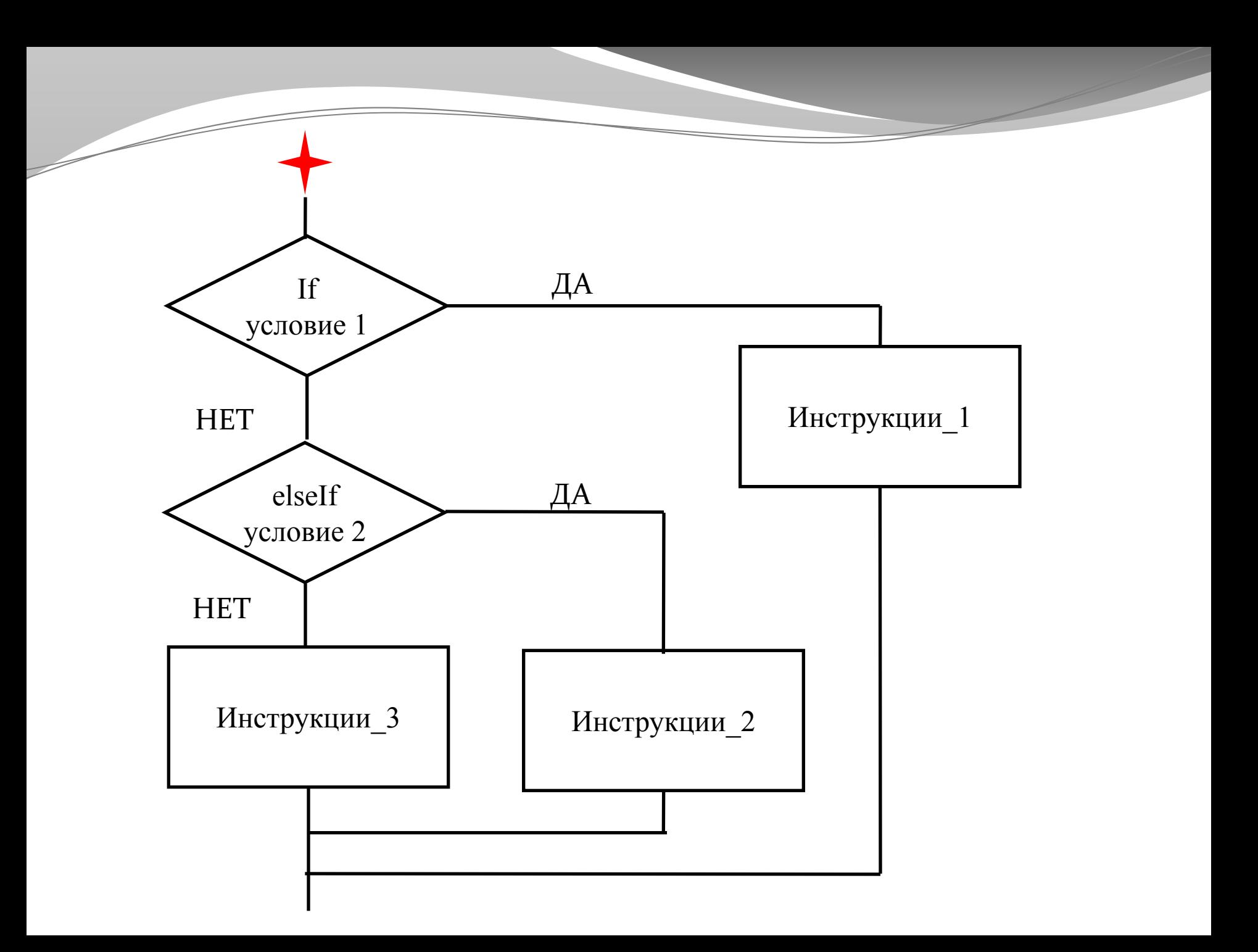

Вариант 2. Полная форма 2

**If** Условие

Инструкции\_1 **else**

Инструкции 2

#### **end**

Работа :

- если Условие возвращает логическое значение «истина», выполняются Инструкции 1 и управление передается оператору следующему за оператором if.

**• ЕСЛИ возвращает логическое значение «ложь», выполняются Инструкции 2 и** управление передается оператору следующему за оператором if.

 $x = 5$ ;

if  $x > 0$  **disp**(1); *% выполняется, если x > 0*  **elseif** x < 0 **disp**(-1); *% выполняется, если x < 0*  **else disp(0);** % выполняется, если  $x = 0$ **end**

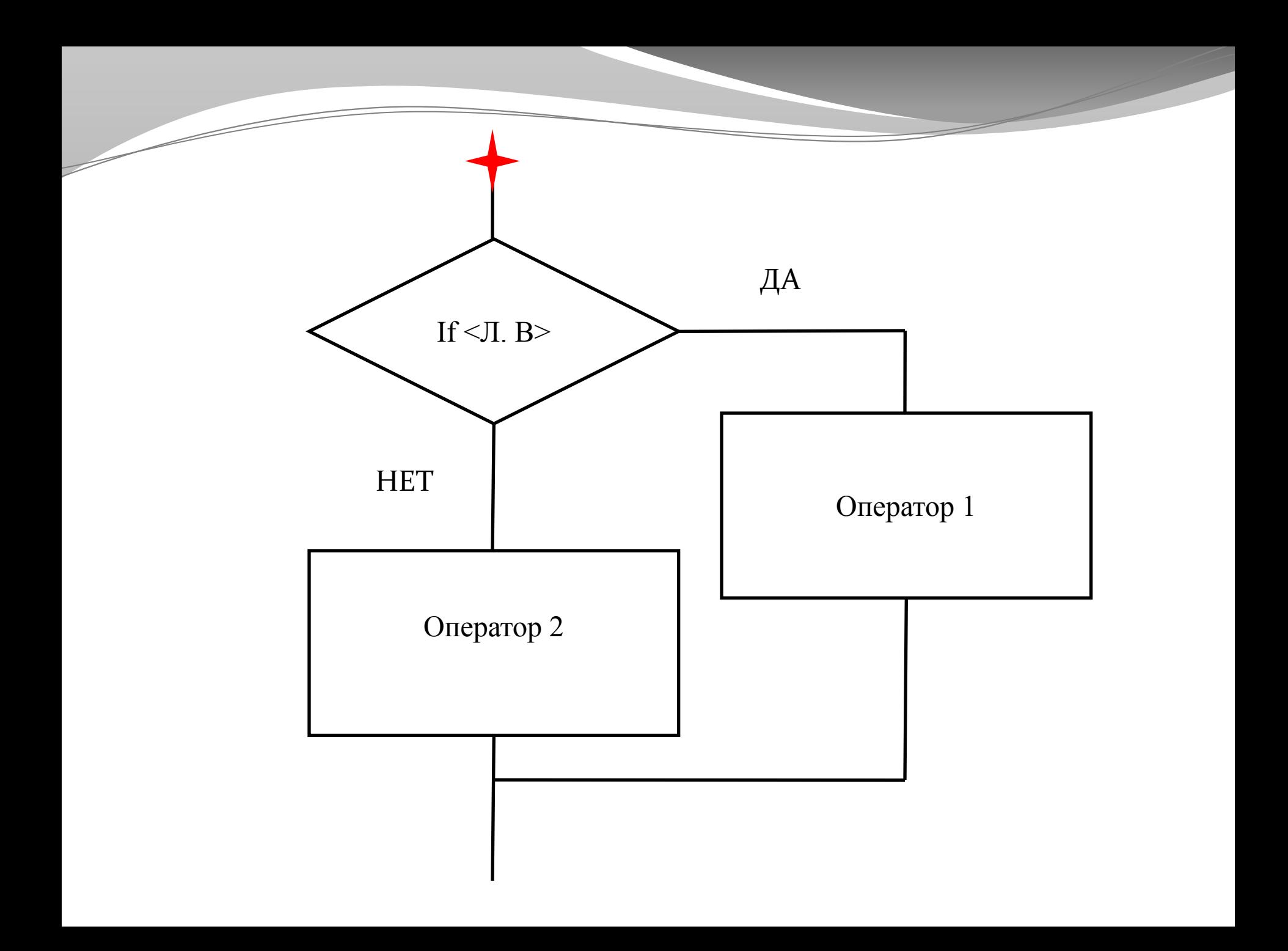

Вариант 3. Сокращенная форма

**if** Условие

Инструкции

#### **end**

Работа:

- если Условие возвращает логическое значение «истина», выполняются Инструкции, составляющие тело структуры if...end, и управление передается оператору следующему за оператором if.

- если Условие не выполняется дает логическое «ложь», то Инструкции также не выполняются, а управление передается оператору следующему за оператором if.

## $x = 1;$

if  $x \ge 0 \& x \le 2$ 

# disp('х принадлежит диапазону от 0 до 2');

else

disp('х не принадлежит диапазону от 0 до 2');

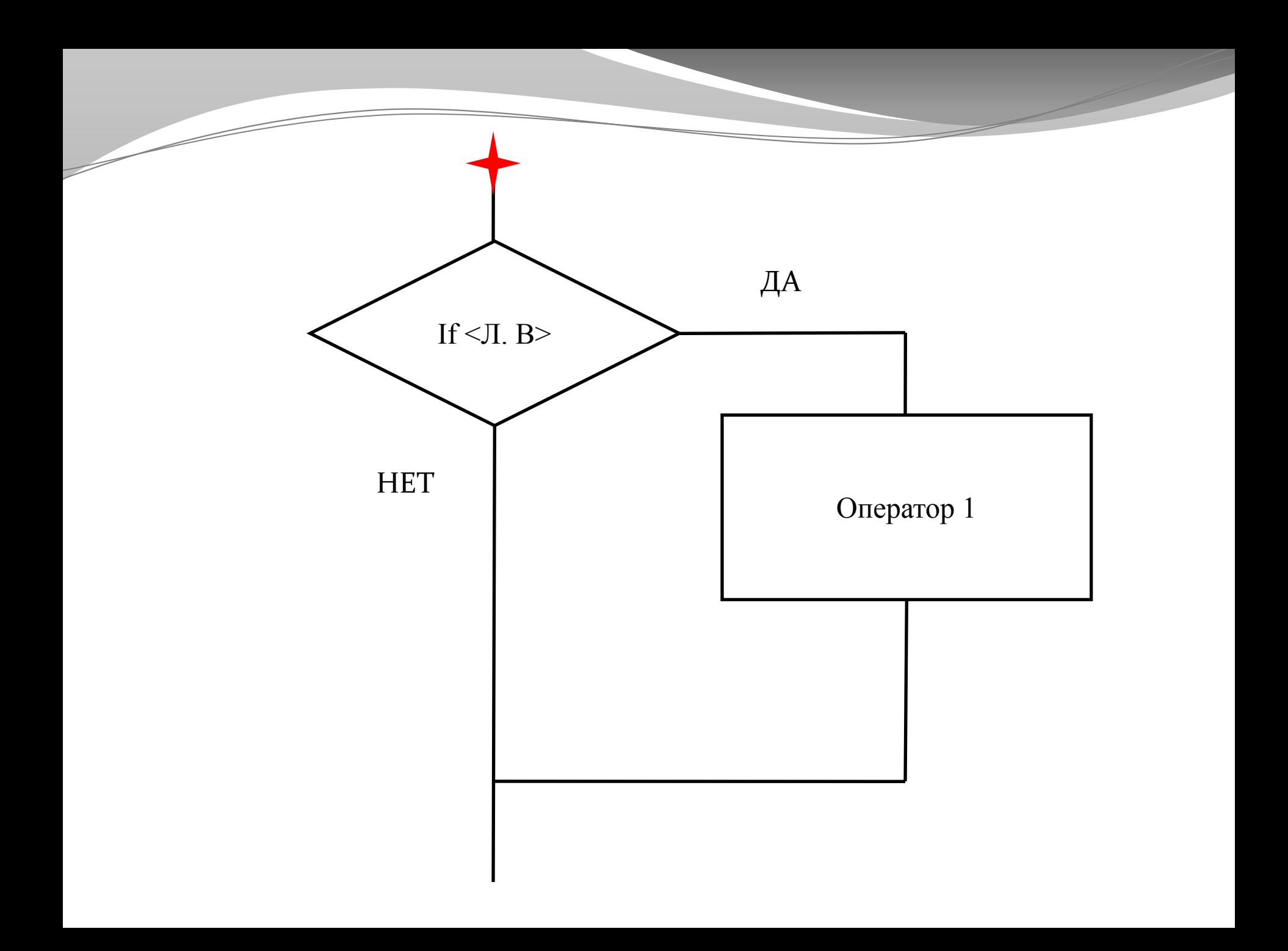

В общем случае применение этих структур достаточно очевидное. Приведем только один общий пример:

% пример использования структуры if-elseif-else

if  $(a == 0)$ disp('a-ноль') elseif  $a == 1$ 

```
disp('a- единица') elseif a>=2
```

```
disp('а- двойка или больше') else
```
disp('а меньше двух, но не ноль и не единица')

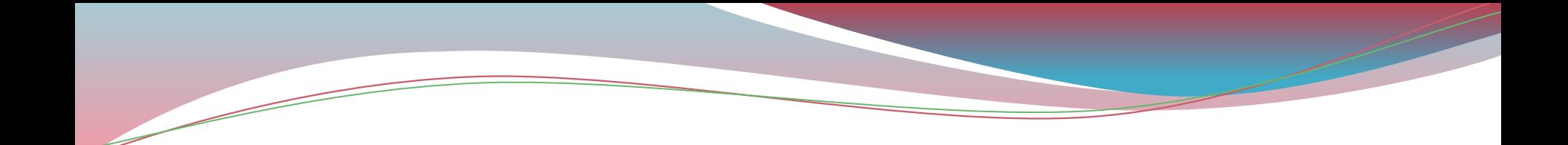

if  $(a == 0)$ 

 $disp('a- $h$  - $h$ )  $else if a==1$$ disp('a- единица') elseif a>=2 disp('а- двойка или больше') else disp('а меньше двух, но не ноль и не единица')

## **Оператор выбора Switch**

Для осуществления множественного выбора (или ветвления) используется конструкция с переключателем типа switch.

Вариант 1. Полная форма

**switch** Выражение селектор

**case** список констант 1, Список инструкций\_1

**case** список констант 2, Список инструкций\_2

**. . .**

**case** список констант n, Список инструкций n

```
otherwise, Список инструкций_N+1
```
Работа:

- вычисляется выражение селектор;

- последовательно проверяется совпадение значения селектора со значениями списка констант:

- если совпадение с каким либо списком констант есть, то выполняются инструкции соответствующие этому списку констант, при этом следующие далее списки констант не проверяются и управление передается оператору следующему за switch;

- если совпадений ни с одним списком констант нет, то выполняются инструкции следующие за словом otherwise и управление передается оператору следующему за switch.

Список констант задается отдельными значениями констант либо диапазонами констант (см. пример)

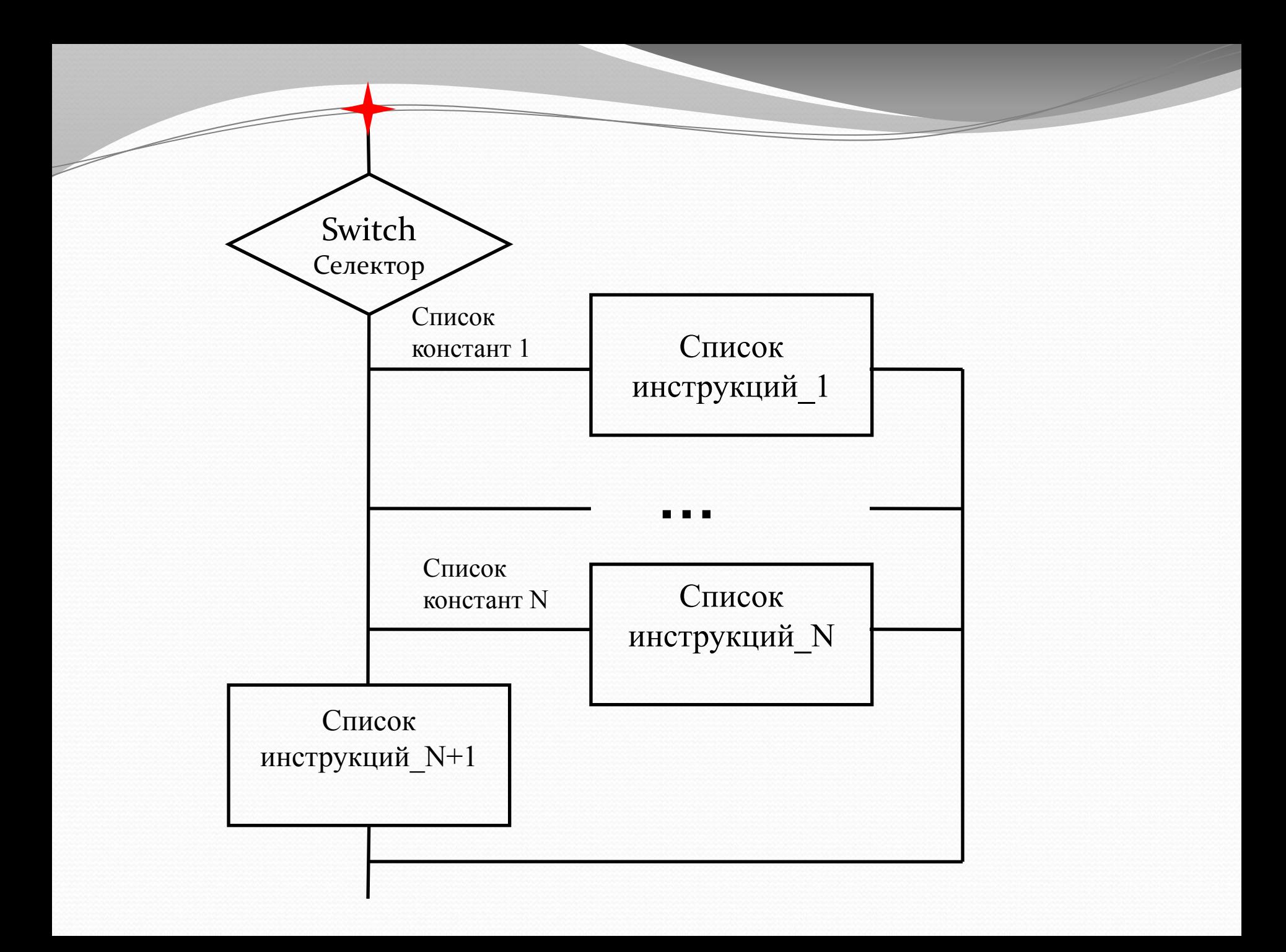

Вариант 2. Сокращенная форма

**switch** Выражение селектор

**case** список констант 1, Список инструкций\_1

**case** список констант 2, Список инструкций\_2

**case** список констант n, Список инструкций\_n

**end**

**. . .**

Работа:

- вычисляется выражение селектор;

- последовательно проверяется совпадение значения селектора со значениями списка констант:

- если совпадение с каким либо списком констант есть, то выполняются инструкции соответствующие этому списку констант, при этом следующие далее списки констант не проверяются и управление передается оператору следующему за switch;

- если совпадений ни с одним списком констант нет, то управление передается оператору следующему за switch.

Константы выбора могут быть объединены в множества с помощью {}, напримар,  $\{5, 7, 8, 4\}.$ 

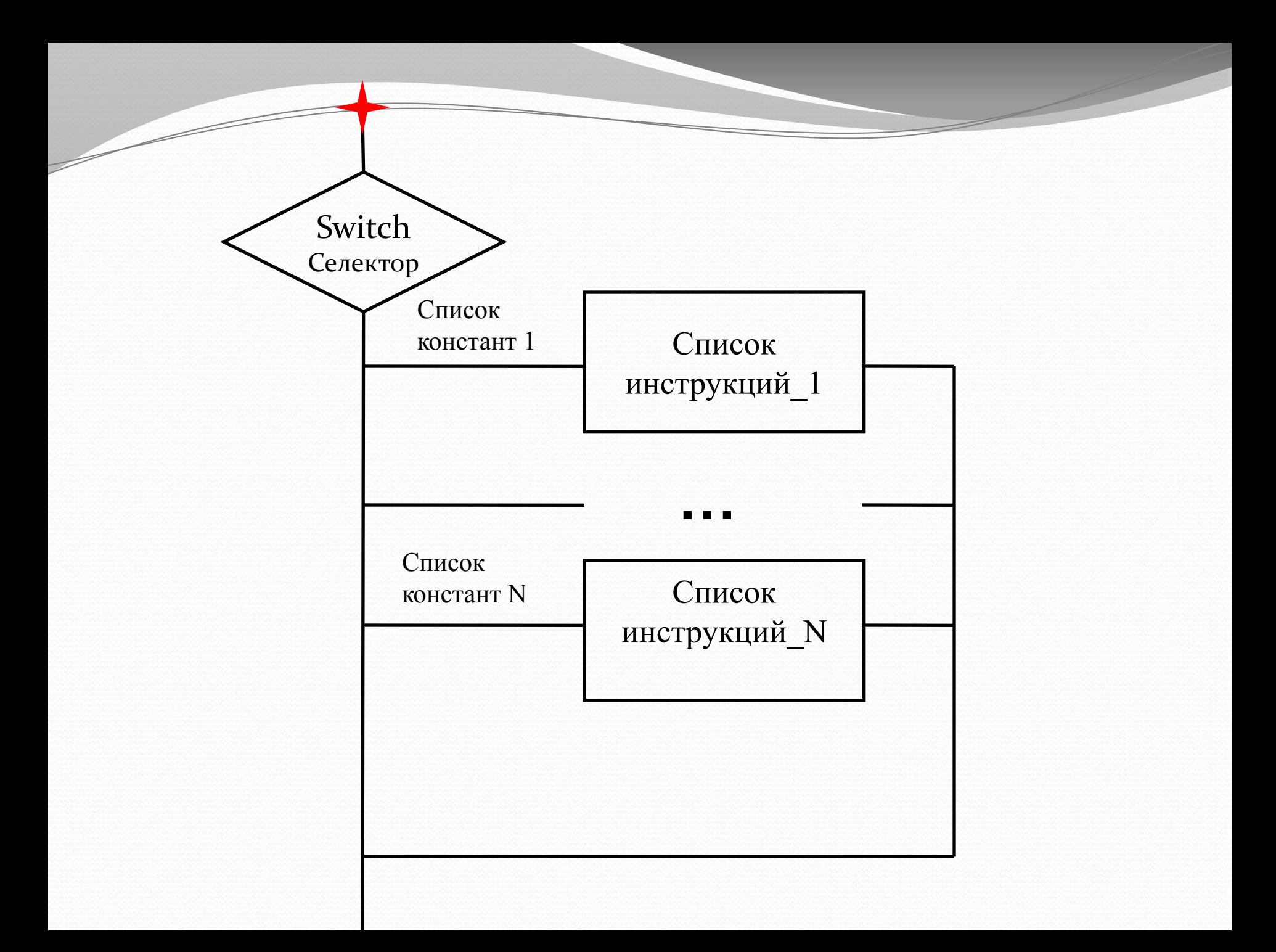

## **switch** n

**case** {10,9}, **disp** ('Отлично'), **case** {8,7,6}, **disp** ('Хорошо'), **case** {5,4}, **disp** ('Удовлетворительно'), **case** {3,2}, **disp** ('Плохо') **case** 1: **disp** ('Все пропало')

**otherwise disp** ('Неверная оценка')

ch='c';

## **switch** ch

```
case 'a', ch='A'; 
case 'b', ch='B'; 
case 'c', ch='C'; 
case 'd', ch='D'; 
case 'e', ch='E'; 
...
```
**case** 'z', ch='Z';

## **end**

# **disp**(ch);

## **4.16 Логические операции и выражения**

В качестве условий в операторе if используют логические выражения которые строятся из арифметических выражений, операндов (значений, констант, переменных, функций) логических операций и отношений.

Операторы отношения служат для сравнения двух величин, векторов или матриц, все операторы отношения имеют две сравниваемые величины и записываются, как показано в таблице знаками или комбинациями знаков

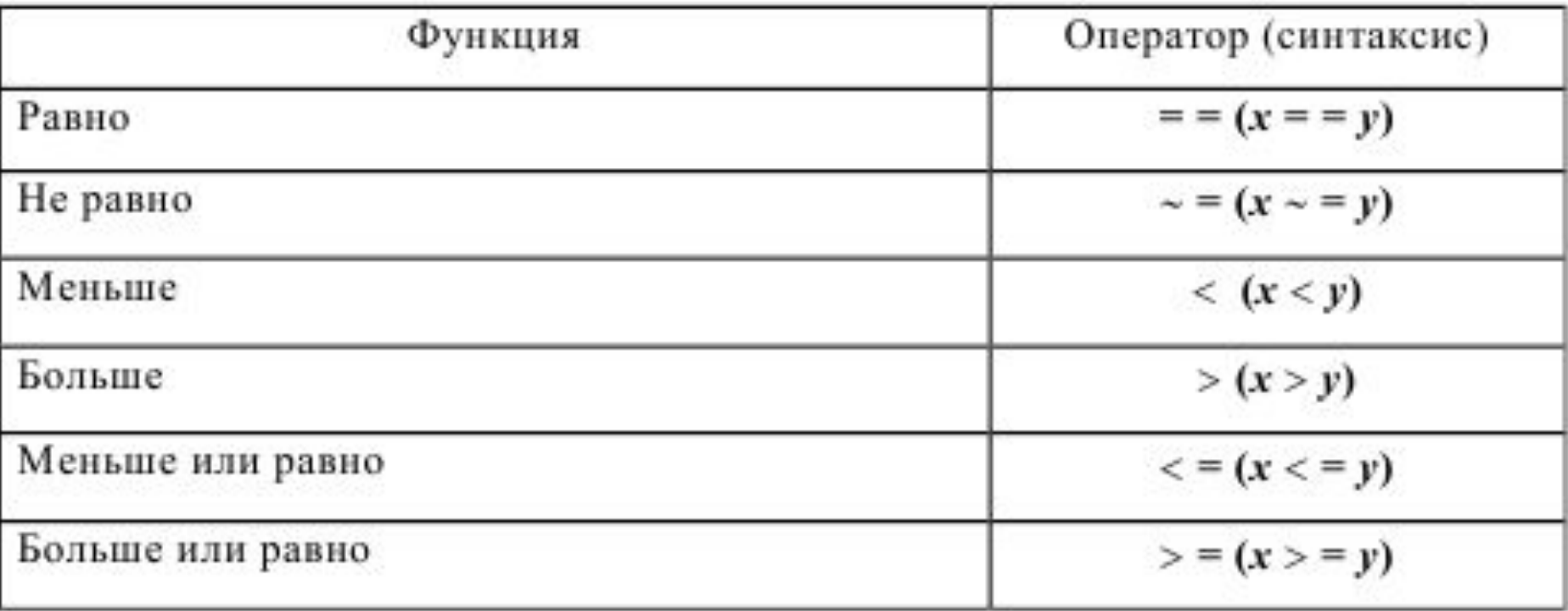

Данные операторы выполняют поэлементное сравнение векторов или матриц одинакового размера и логическое выражение принимает значение 1 (True), если элементы идентичны, и значение 0 (False) в противном случае.

Логические операторы служат для реализации поэлементных логических операций над элементами одинаковых по размеру массивов согласно таблице 4.2.

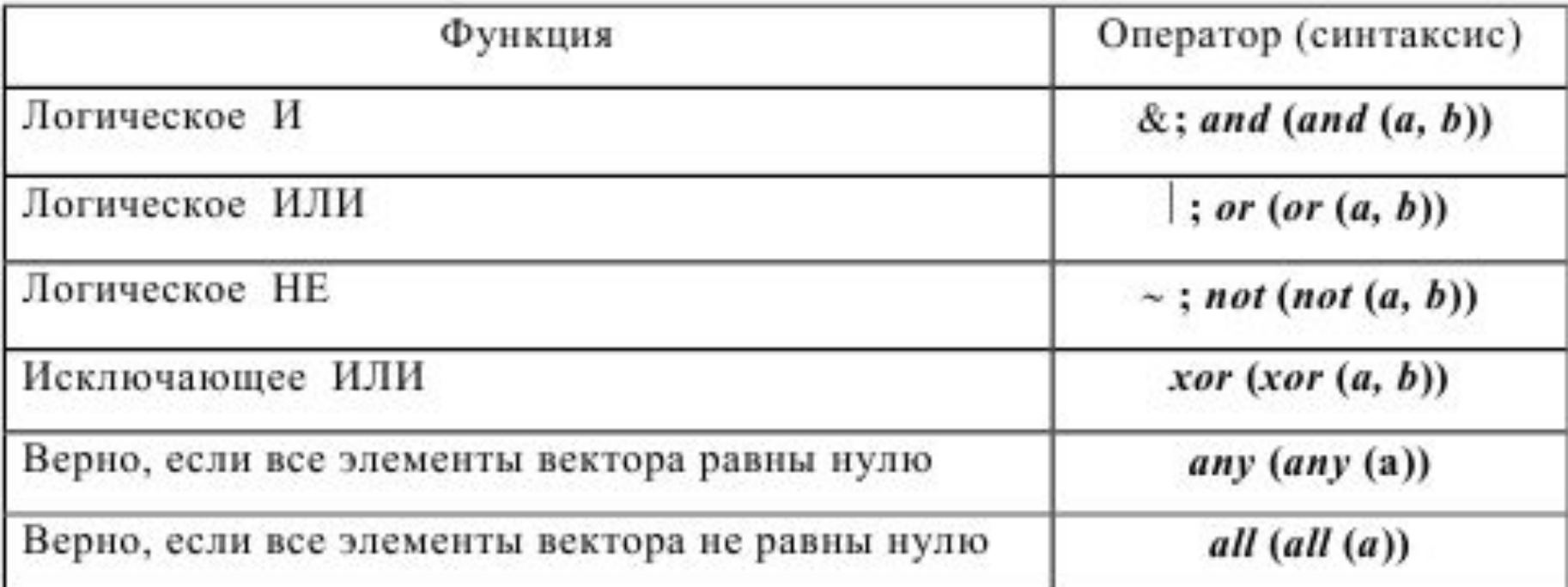

Таблица 4.2 – Логические операторы

# Простые логические выражения

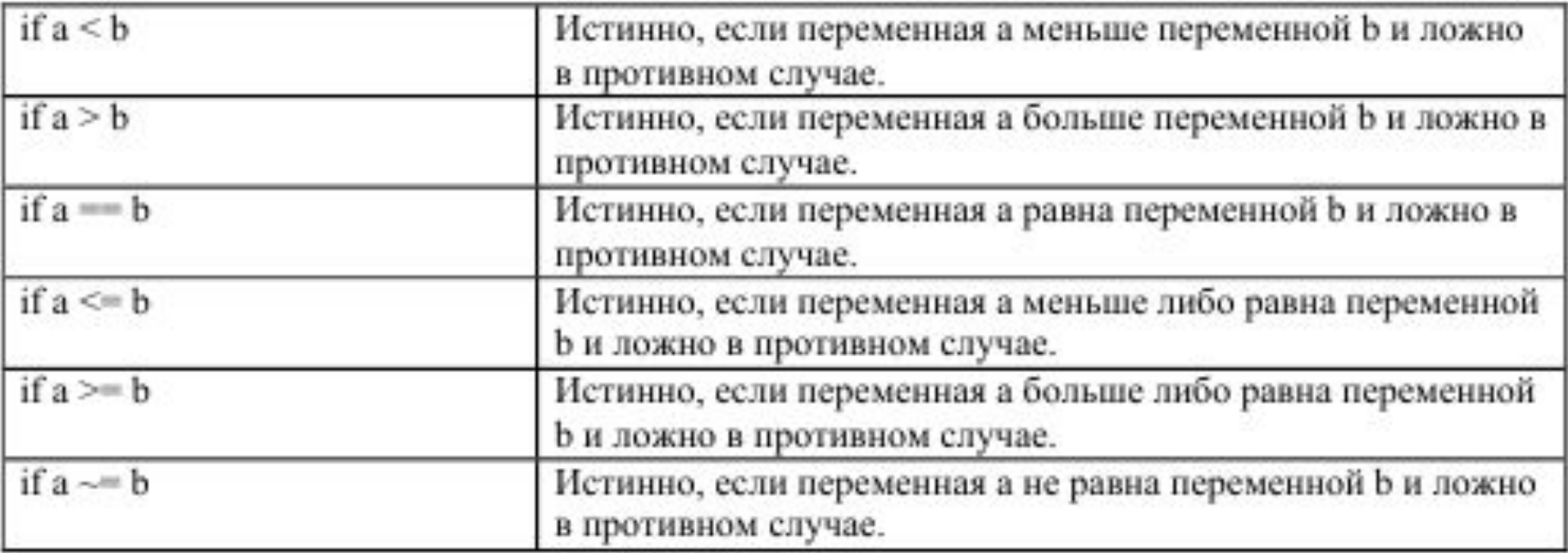